# How to Start An Affiliate Business: A Beginner's Guide to Earning Passive Income Online

Are you tired of the daily grind? Are you looking for a way to make money online and achieve financial freedom? Starting an affiliate business might be the perfect opportunity for you. In this comprehensive guide, we will walk you through the steps of starting your own affiliate business and earning passive income from the comfort of your home.

### What is Affiliate Marketing?

Affiliate marketing is the process of earning a commission by promoting other people's products or services. As an affiliate marketer, you act as a middleman between the buyer and the seller. Your role is to drive traffic to the seller's website through your unique affiliate link, and when a purchase is made, you earn a percentage of the sale as a commission.

### **Choosing Your Niche**

Before diving into the world of affiliate marketing, it's crucial to choose a niche that you are passionate about and has a market demand. Finding a niche that aligns with your interests will not only make the process more enjoyable but also help you create content that resonates with your target audience.

Starting an Affiliate Business: Make Money
Through Untapped Affiliate Niches & Online

**Product Launches** by Tom "Big Al" Schreiter (Kindle Edition)

★ ★ ★ ★4.4 out of 5Language: EnglishFile size: 5139 KB

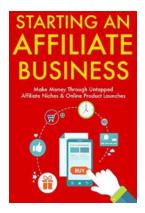

Text-to-Speech : Enabled
Screen Reader : Supported
Enhanced typesetting : Enabled
Print length : 104 pages
Lending : Enabled
Paperback : 28 pages
Item Weight : 1.59 ounces

Dimensions :  $5.5 \times 0.06 \times 8.5$  inches

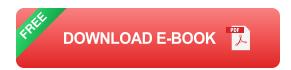

Research different niches, identify their competition, and evaluate their profitability. Look for niches that have a good mix of demand and competition, as these are more likely to be profitable. Once you've chosen your niche, you are ready to move on to the next step.

### **Building Your Website**

Your website will be the foundation of your affiliate business. It's where you will create informative content, promote affiliate products, and build a loyal audience. Choose a domain name that is relevant to your niche and easy to remember. Consider using long descriptive keywords for the alt attributes of your website's images to improve their visibility in search engine results.

When it comes to website design, opt for a clean and user-friendly layout. Make sure your website is easy to navigate and mobile-responsive, as a significant portion of internet users access websites through their mobile devices. Invest in professional website hosting to ensure fast loading times and a smooth user experience.

### **Creating Quality Content**

Content is king in the world of affiliate marketing. It's what attracts visitors to your website, establishes your credibility, and persuades them to make a purchase. Create high-quality, informative, and engaging content that provides value to your audience.

Consider incorporating long-tail keywords into your content to improve search engine rankings. Long-tail keywords are highly specific phrases that target a niche audience, making it easier to rank higher in search results. For example, instead of using a generic keyword like "best headphones," you could use "best noise-canceling headphones for studying."

### **Joining Affiliate Programs**

Once you have established your website and created valuable content, it's time to join affiliate programs. Research different affiliate networks and find programs that align with your niche. Look for programs that offer competitive commissions, provide marketing materials, and have a good reputation in the industry.

When promoting affiliate products, it's essential to be transparent with your audience. Clearly disclose that you may receive a commission for purchases made through your affiliate links. Building trust with your audience will increase their likelihood of making a purchase through your recommendations.

### **Driving Traffic to Your Website**

No matter how great your website and content are, they won't generate income if nobody visits them. Driving targeted traffic to your website is a crucial aspect of running a successful affiliate business. There are various strategies you can employ to boost your website's visibility and drive traffic.

Some popular traffic generation methods include search engine optimization (SEO), social media marketing, email marketing, content marketing, and pay-per-click (PPC) advertising. Experiment with different strategies and analyze their effectiveness to find the ones that work best for your niche and target audience.

### **Analyzing and Optimizing Performance**

Analyzing and optimizing your website's performance is essential for continuous growth and success. Use web analytics tools like Google Analytics to track your website's traffic, conversions, and user behavior. Identify patterns, trends, and areas of improvement.

Optimize your content to improve search engine rankings and user experience. Continuously test different strategies, such as A/B testing your landing pages, tweaking your call-to-action buttons, and optimizing your conversion funnels. By constantly refining and improving your website, you can maximize your earnings as an affiliate marketer.

Starting an affiliate business is an excellent way to earn passive income and achieve financial freedom. By choosing a niche, building a website, creating quality content, joining affiliate programs, and driving targeted traffic, you can build a successful affiliate business from the ground up. Remember to analyze and optimize your website's performance regularly to stay ahead of the competition and ensure long-term success. Get started today and embark on an exciting journey towards affiliate marketing success!

Remember to replace the long descriptive keyword for the alt attributes in the HTML code with relevant keywords related to your website's content.

Starting an Affiliate Business: Make Money
Through Untapped Affiliate Niches & Online

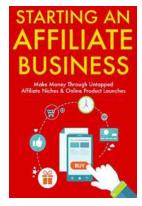

### **Product Launches** by Tom "Big Al" Schreiter (Kindle Edition)

★★★★★ 4.4 out of 5
Language : English
File size : 5139 KB
Text-to-Speech : Enabled
Screen Reader : Supported
Enhanced typesetting: Enabled
Print length : 104 pages
Lending : Enabled

Paperback : 28 pages Item Weight : 1.59 ounces

Dimensions :  $5.5 \times 0.06 \times 8.5$  inches

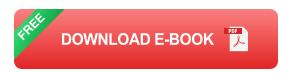

#### START AN AFFILIATE BUSINESS FROM SCRATCH.

Attention: To People Who Are Tired of Their Jobs and Want to Quit This Year and Work at Home

This 2 in 1 online business and marketing bundle will help you start your own internet marketing career.

Inside you'll discover:

**Untapped Niches Affiliate Marketing** 

- The exact step by step system that will help you go from newbie to a profitable online marketer
- How to determine good keyword and know if it'll be profitable or not
- The "top 10 method" for finding keywords that will help you find "money keywords" fast
- How to create a website from scratch! Even if you don't have any technical knowledge whatsoever!

- How to write a product review from A to Z
- How to ran your website by applying some simple seo backlinking tactics
- How to structure your backlinks so you'll rank faster in Google!

#### Zero to Hero Affiliate

- A 5 step process that will help you go from ZERO to a consistent \$3k per month income online!
- How to choose the products to promote
- Where to find products to promote
- The exact criteria to follow every time you'll choose a product to promote in your website
- How to create a wordpress website from start to finish
- How to choose the perfect keywords for your product
- What are the best bonuses and how this will make or break your promotions
- What services to use to help you rank in Google Fast and Cheap!

Today is the best day to start your own online business.

I'm giving you an opportunity to change your life today!

What are you going to do about it?

Download your copy and start your new business today!

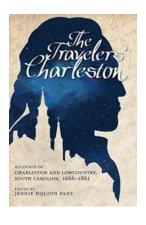

# **Explore the Captivating Accounts of Charleston and Lowcountry South Carolina from 1666-1861**

Charleston and the Lowcountry region of South Carolina have a rich and storied history that stretches back centuries. From their early settlement in 1666 to the eve of the...

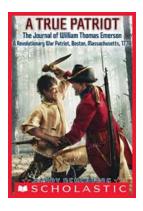

# The Untold Stories: The Journal of William Thomas Emerson, Revolutionary War Patriot

For history enthusiasts and avid readers alike, discovering hidden accounts of our ancestors' lives during pivotal moments in history is truly captivating. In...

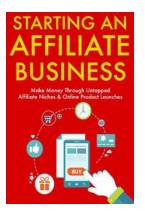

# How to Start An Affiliate Business: A Beginner's Guide to Earning Passive Income Online

Are you tired of the daily grind? Are you looking for a way to make money online and achieve financial freedom? Starting an affiliate business might be the...

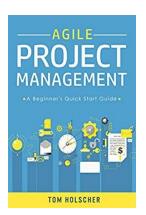

# Agile Project Management Beginner Quick Start Guide To Mastering The Basics Of

Agile Project Management (APM) is a widely popular approach to managing projects in today's fast-paced and dynamic business world. It allows teams to adapt and respond...

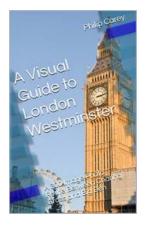

# 300 Image Photo Route Between Charing Cross And Big Ben London Runs And Photo

Welcome to the scenic journey along the route between Charing Cross and Big Ben in London! This iconic route offers breathtaking views of the city and numerous...

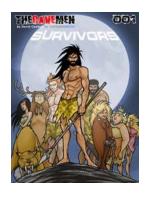

## The Cavemen 001 Survivors: Unveiling the Secrets of Our Ancestors

Long before the emergence of modern humans, our ancestors roamed the Earth, adapting to a lifestyle that was vastly different from what we experience today. These beings,...

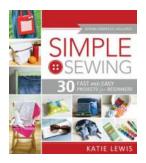

# Simple Sewing: Discover 30 Fast And Easy Projects For Beginners

Are you ready to embark on a creative journey that will not only enhance your wardrobe but also boost your self-confidence? Look no further! In this article, we...

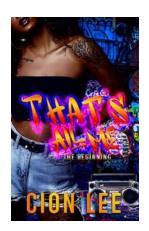

# Discovering the Extraordinary: That All Me The Beginning

In a world where reality often fails to capture our imagination, there are stories that have the power to transport us to wondrous places and touch our souls. "That...